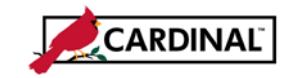

This is a job aid for completing the Interface Account Request. By submitting this form, an account will be created for your agency/system in Cardinal in order to upload files and retrieve extracts.

Click [here](http://www.cardinalproject.virginia.gov/Statewide%20Security.shtml) to access the most recent version of the Interface Account Request available on the Cardinal website. Once completed, create a Cardinal Helpdesk ticket by sending an email to 'vccc@vita.virginia.gov' and attach the completed/signed form to the email.

### **Interfacing Entity Section**

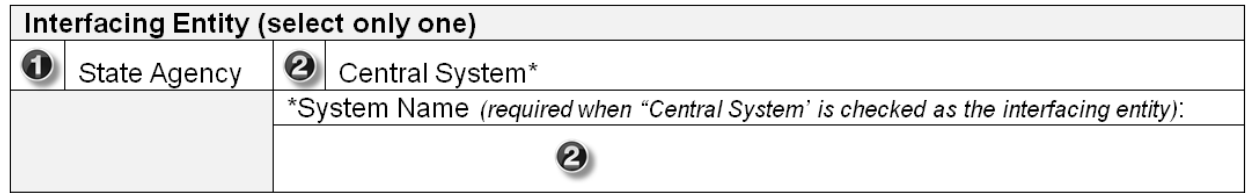

Choose only one in this section:

- 1. State Agency Check this box if you are representing a state agency and would like to exchange the data with Cardinal through agency interfaces such as Voucher upload/extract, Journal upload/extract, etc.
- 2. Central System Check this box if you are representing a central system that consists of data for all state agencies and would like to access Cardinal file server to upload or retrieve the interface files. Examples of central systems include CIPPS, SWAM, REDI Virginia, Data Point, etc. If you choose 'Central System' as the interfacing entity, also provide the name of the system you are representing.

If your agency has both agency and central system interfaces with Cardinal, you are required to submit two separate forms – (1) as 'State Agency' to exchange agency interface files and (2) as 'Central System' to exchange central system interface files. You are not required to submit the second form if you do not wish to use Cardinal file server to exchange the central system interface files. If your agency owns more than one central system, and if you wish to use Cardinal file server for all these interfaces, you must submit separate requests for each central system.

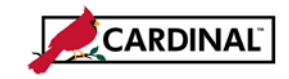

# **Action Requested Section**

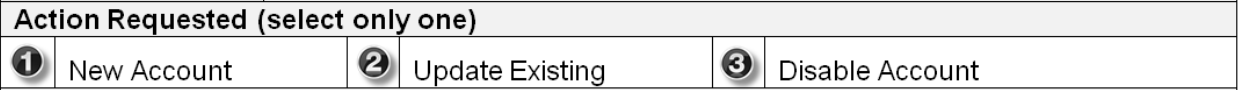

Choose only one action in this section:

- 1. New Account Check this box to create a new interface account in Cardinal for your agency/system.
- 2. Update Existing Check this box to update the contact information, file transfer protocol, or to reset the password for your account. When this action is selected, it is mandatory to enter the agency interface account and the data being requested to be updated in the 'Additional Comments' section. For example, if Agency 123 has two interface accounts – 12300 and 12300\_02, and if the password needs to be reset for the account 12300\_02, the following must be entered in 'Additional Comments' section – "*Reset the password for the account 12300\_02.*"
- 3. Disable Account Check this box if the agency/system will no longer exchange interface files with Cardinal. When this action is selected, it is mandatory to enter the agency interface account(s) that needs to be disabled in the 'Additional Comments' section.

# **Contact Information Section**

This section is to gather the contact information of the technical resource from the agency to communicate the Cardinal file server and the account information during the initial setup. The contact information may also be used to communicate file transfer issues or system outage notifications.

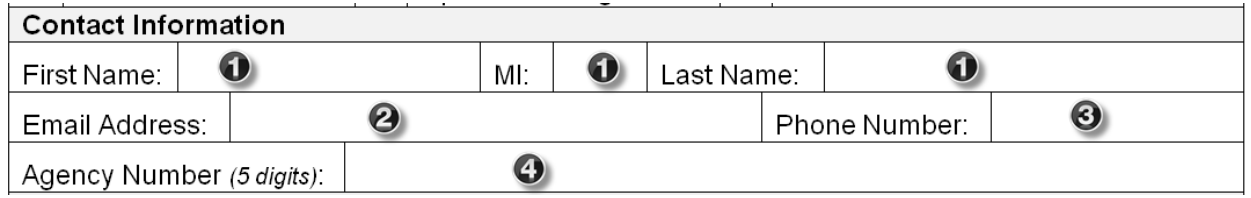

- 1. Contact Name Name of the technical contact in <First Name> <MI> <Last Name> format.
- 2. Email Address –The contact's agency email address.
- 3. Phone Number The number where the technical resource can be reached.
- 4. Agency Number The 5 digit official state agency number or in case of a Central System, the agency number of the agency owning the system.

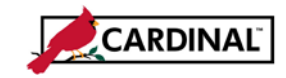

# **Interface Protocol Information Section**

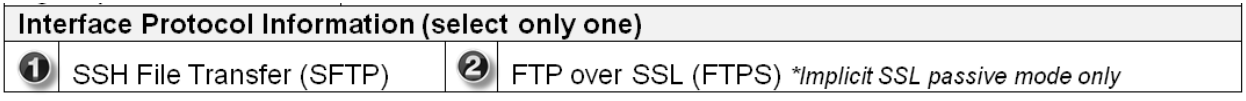

Choose only one protocol. Cardinal accepts only the following secured interface connections:

- 1. SSH File Transfer Commonly known as SFTP; Cardinal provides the ability to perform file transmission using SSH keys instead of the password.
- 2. FTP over SSL Commonly known as FTPS; Cardinal accepts only the implicit SSL with passive data transfer to encrypt the entire FTP session.

#### **Requestor Signature Section**

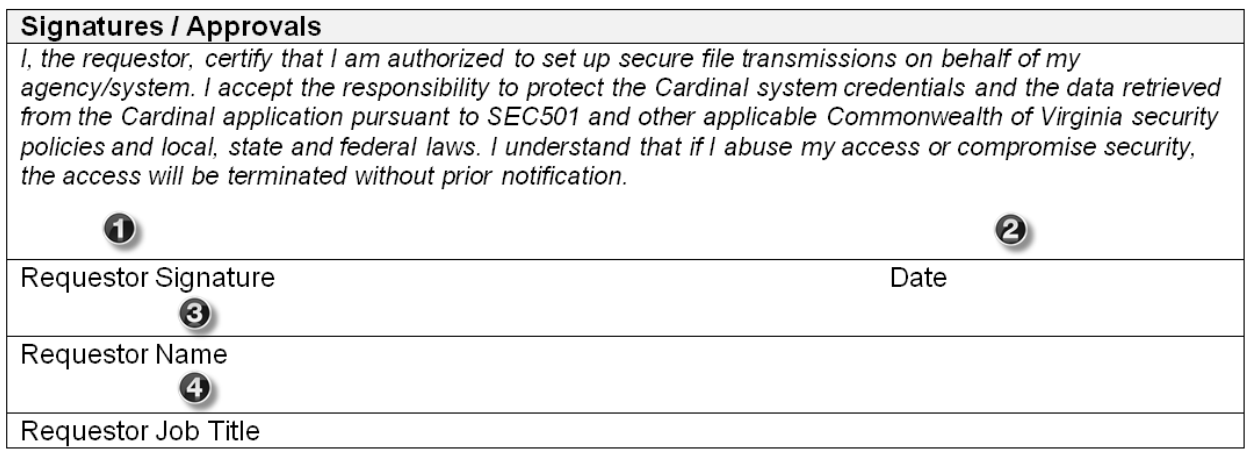

- 1. Requestor Signature The signature of the person who is requesting the Cardinal interface account. Note: Typically the requestor will be the technical contact for the submitting agency that will be responsible for configuring the FTP client software to establish the connectivity with the Cardinal file server. Any other person submitting this form should be responsible for managing the data transmission between the agency and the Cardinal application.
- 2. Date Date when the form was submitted for approval in MM/DD/YYYY format.
- 3. Requestor Name Name of the requestor in <First Name> <MI> <Last Name> format.
- 4. Requestor Job Title Job title of the requestor (e.g., Technical Architect, Technical Analyst).

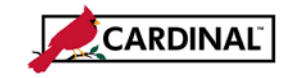

# **Approver Section**

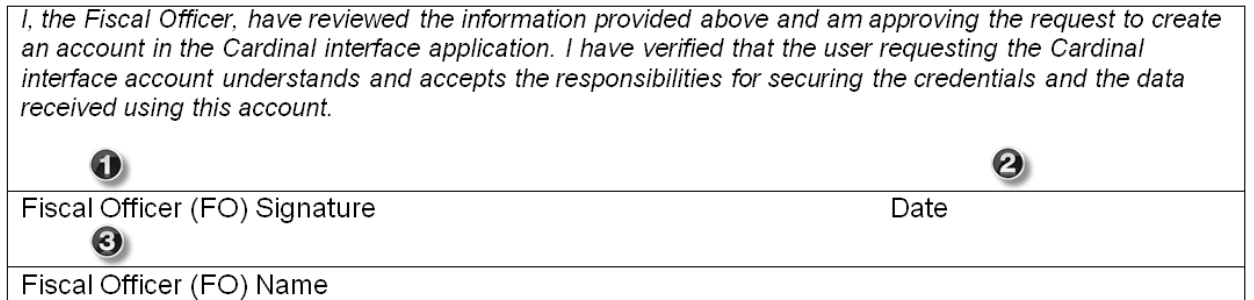

Cardinal requires the interface account request to be approved by the Fiscal Officer (FO) of the state agency or the agency owning the central system.

- 1. Requestor Signature The signature of the person who is requesting the Cardinal interface account.
- 2. Date Date when the form was approved by the Fiscal Officer in MM/DD/YYYY format.
- 3. Requestor Name Name of the requestor in <First Name> <MI> <Last Name> format.

# **Additional Comments Section**

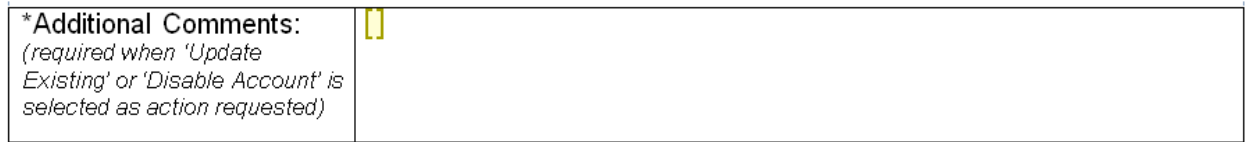

Enter comments that would be helpful for the Cardinal Security Team in processing the Interface Account Request. This is a required field when 'Update Existing' or 'Disable Account' is selected in the 'Action Requested' section.